## EME 3105

# SİSTEM SİMULASYONU

#### Simulasyonun Yineleme Sayısının Belirlenmesi

Ders 13

#### Yineleme (Replikasyon) Kavramı

- Bir yineleme, başlangıç koşullarından sonlandırma koşullarına kadar sistemin evrimini temsil eden bir örneklem patikası üretimidir.
- Tek bir yinelemede toplanan istatistiklere, yineleme içi istatistikler (within replication statistics) denir.
- Birden çok yinelemelerden toplanan istatistiklere ise yinelemeler arası istatistikler (across replication statistics) denir.

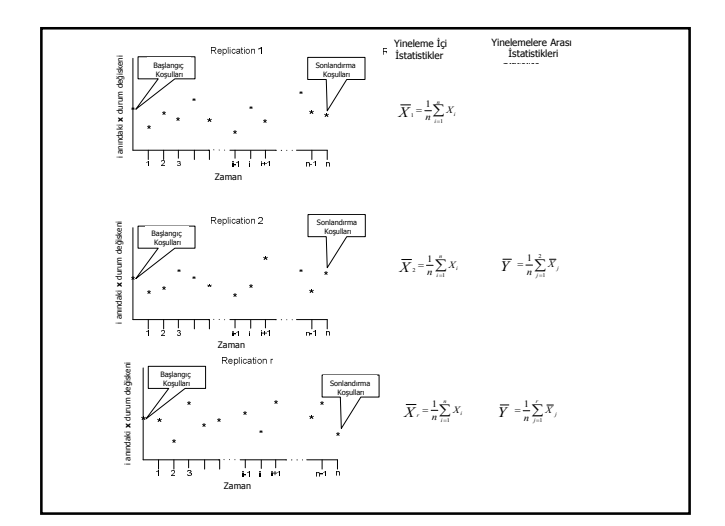

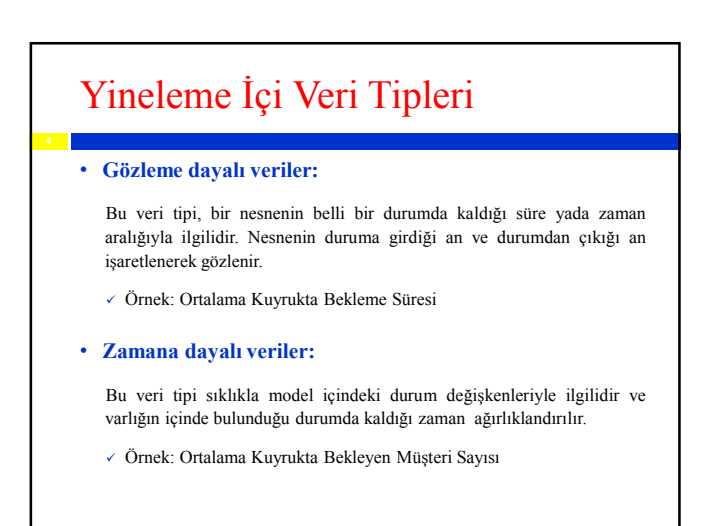

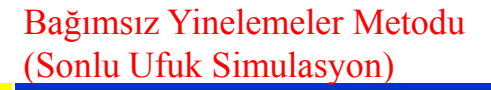

Eğer veriler zama

Her bir yinelenmenin (replikasyon) bir sonlandırma koşuluyla bitirildiği ve aynı başlangıç koşullarıyla tekrar başladığı R yinelemeli bir simulasyon gerçekleştirdiğinizi düşünün.  $Y_n$ ,  $i=1,2,\cdots,n$ , ve  $i=1,2,\cdots,R$ , olmak üzere r. yinelemenin i. gözlem değeri olsun. Her bir yinelemedeki örneklem ort

$$
\nabla_r = \frac{\sum_{i=1}^{n_r} Y_{r_i}}{n_r}, r = 1, 2, \dots, R
$$
  
**and dayallysa,**  

$$
\nabla_r = \frac{\int_0^{T_E} Y_r(t) dt}{T_E}
$$

Yr , yineleme içi istatistiklerinin örneklem ortalamasıdır. Bu ortalama, her bir  $v_i$ , yinelemenin sonunda gözlenebilen bir rassal değişkendir ve bu nedenle  $\bar{v}_i$  $(r = 1, 2, \dots, R)$ , rassal bir örneklem oluşturur.

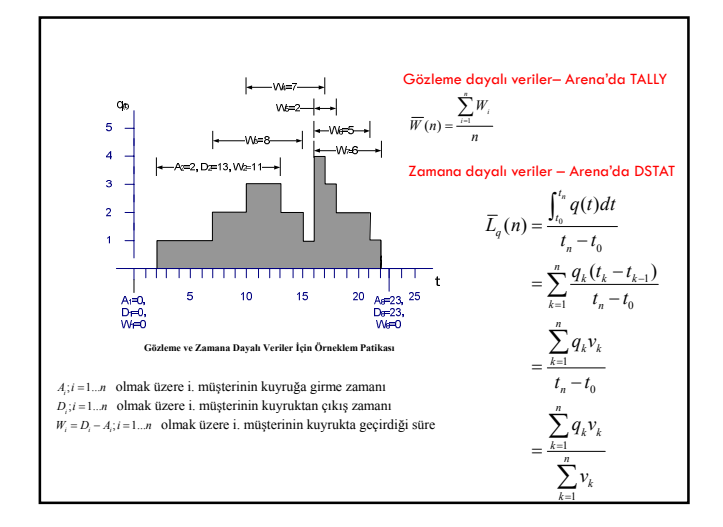

#### Simulasyonda Zaman Ufukları

Sonlu Ufuk: Sonlu ufuklu simulasyonda, simulasyonun sonunu işaret eden, iyi bir şekilde tanımlanmış sonlanma zamanı yada sonlanma koşulu belirlenebilir.

- Sonlu ufuk simulasyonları sıklıkla, sonlanan simulasyonlar şeklinde isimlendirilir; çünkü bu tür simulasyonlarda sonlandırma koşulları açıktır.
	- $\checkmark$  Banka: Banka 09.00'da açılır, 17.00'de kapanır.
	- $\checkmark$  Bir müşteri siparişini hazırlama: 100 ürün üretmek için yeni bir anlaşma imzaladığınızı kabul edin. Maliyeti, teslim zamanını vb. görmek için 100 ürünün üretimini simule edebiliriz

#### Örnekler

Sonsuz Ufuk: Bir sonsuz ufuk simulasyonda iyi bir şekilde tanımlanmış sonlanma zamanı yada sonlanma koşulu yoktur. Planlama periyodu, sistemin ömrüdür ve kavramsal bakış açısıyla sonsuza kadar sürer.

- Sonsuz ufuk simulasyonları sıklıkla, kararlı durum (steady state) simulasyonları diye isimlendirilir. Çünkü sonsuz ufuk simulasyonunda sistemin uzun dönemdeki yada kararlı haldeki davranışıyla ilgilenilir.
	- $\times$  Kararlı hal çıktısını ölçmekle ilgilendiğimiz bir fabrika
	- $\checkmark$  Haftanın 7 günü, 24 saat açık olan bir hastanenin ilk yardım bölümü
	- $\checkmark$  Her zaman çalışır durumda olan bir telekomünikasyon sistemi

#### Örneklem Büyüklüğünün Belirlenmesi

Tüm kitleyle ilgili veri toplamak için büyük örneklem seçmek pahalıdır. Diğer taraftan kitle parametrelerinin iyi tahminlerini elde etmek için yeterli büyüklükte örneklem seçilmelidir.

Örneklem büyüklüğü ne olmalıdır sorusunun yanıtı temel olarak 2 faktöre bağlıdır:

- 1. Güven aralığı ne kadar dar olmalı?
- 2. Güven aralığı ne kadar güvenle kitle parametresini içine almalı?

#### Örneklem Büyüklüğünün Belirlenmesi (  $\sigma^2$ Biliniyor)

Çoğu kez  $\bar{x}$  ,  $\mu'$  ye tam olarak eşit olmaz ve nokta tahmininde hata vardır. Bu hatanın büyüklüğü µ ve  $\,\overline{\chi}$ arasındaki farktır.  $\,\overline{\chi}$ tahmin edicisi ve µ parametresi arasındaki  $\left|\overline{x} - \mu\right|$  fark, tahminin örneklem hatasıdır.

$$
E = z_{\alpha/2} \cdot \frac{\sigma}{\sqrt{n}}
$$

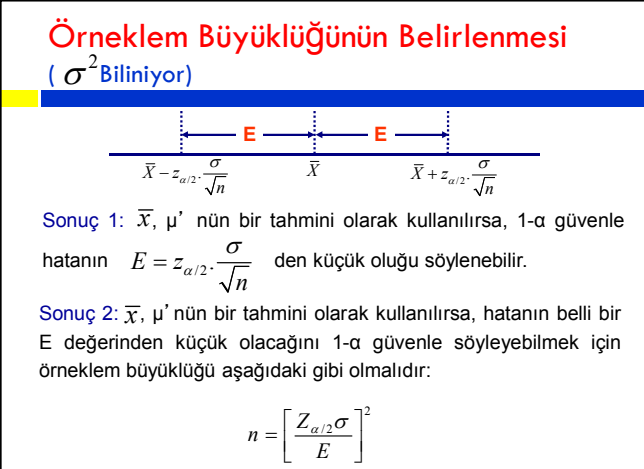

#### Örneklem Büyüklüğünün Belirlenmesi (  $\sigma^2$ Bilinmiyor)

%100(1- $\alpha$ ) güvenle karşılasılabilecek en büyük örnekleme hatası [E], yarı güven genişligi kadardır.

$$
h = t_{\alpha/2, n-1} \frac{S}{\sqrt{n}} \le E
$$

$$
n \ge \left(\frac{t_{\alpha/2, n-1}S}{E}\right)^2
$$

Alternatif olarak, Normal dağılım kullanılarak da gerekli örneklem büyüklügüne yaklaşılabilir.

$$
n \ge \left(\frac{z_{\alpha/2}}{E}\right)^2
$$

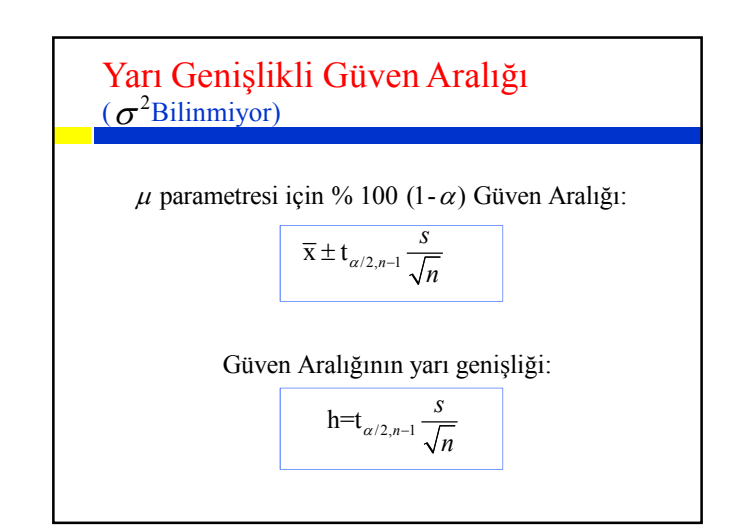

### Yarı Genişlikli Güven Aralığı (Excel Hedef Ara)

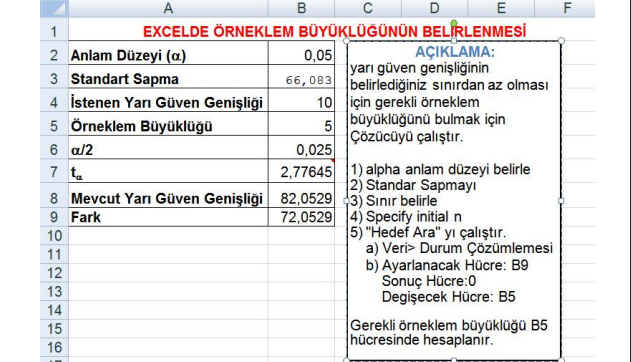

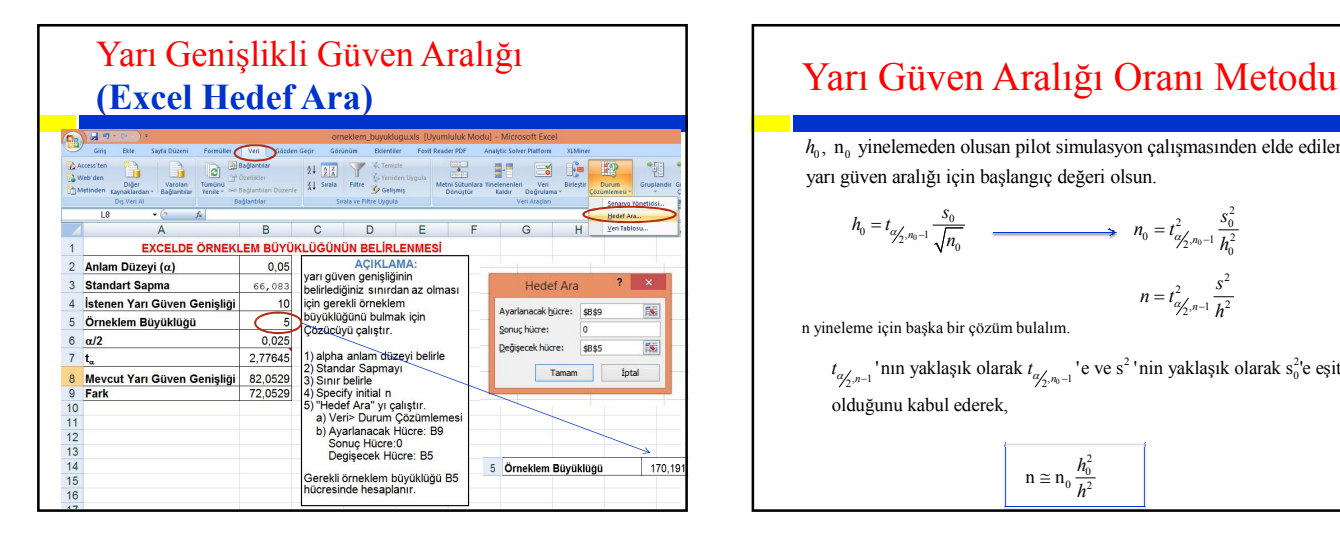

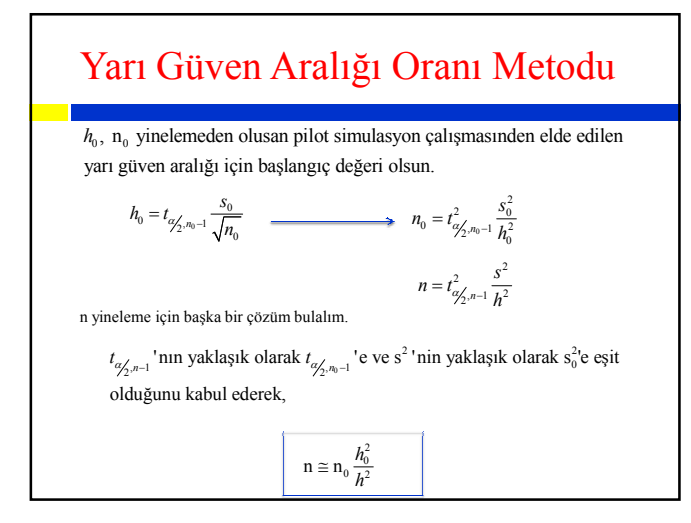

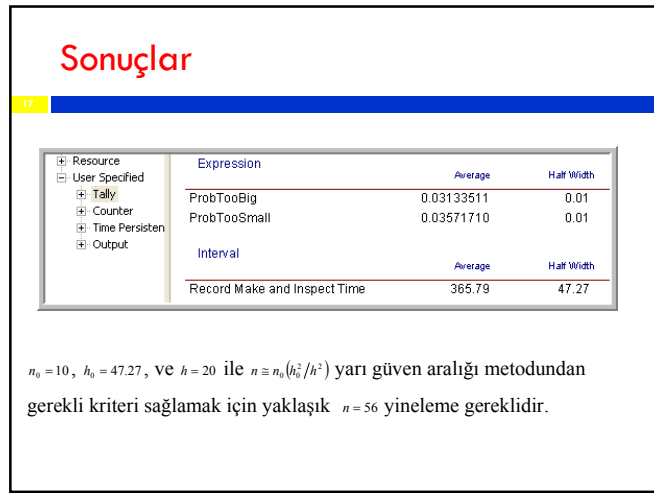

#### Yarı Güven Aralığı Oranı Metodu (Excel Çözüm)

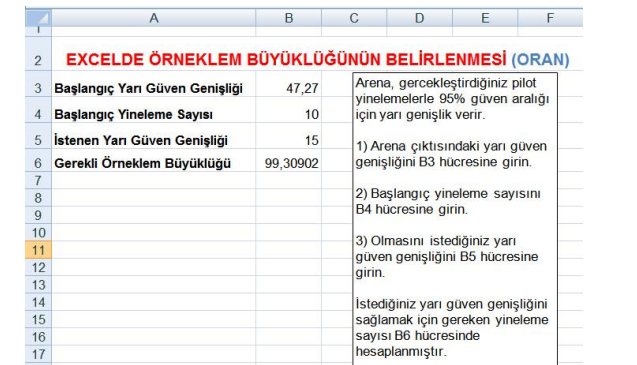